## **Family history - add disease**

The procedure is identical to Adding a disease to the Personal history. The only difference here is that the disease concerns a relative person.

Please refer to [Add disease.](https://docs.medisign.com/manual/disease/add)

Watch the video

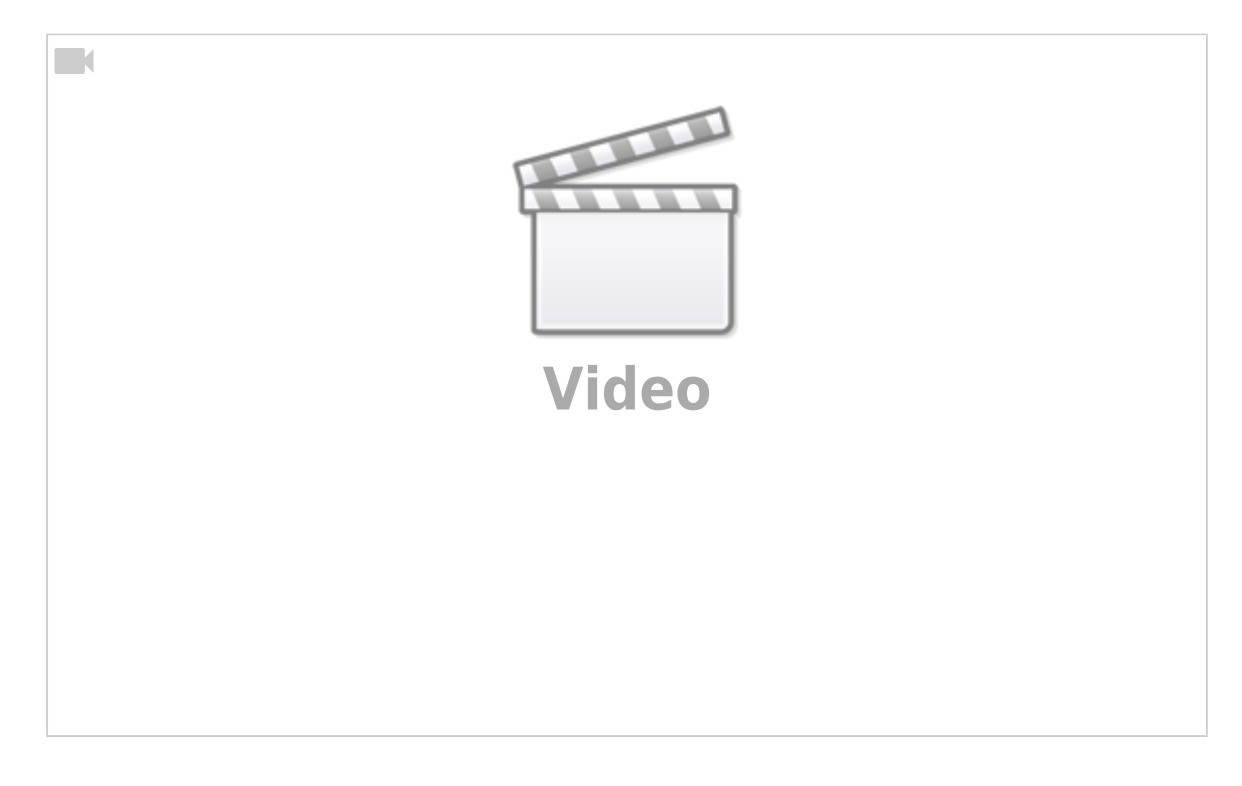

From: <https://docs.medisign.com/>- **docs.medisign.com**

Permanent link: **<https://docs.medisign.com/manual/family-history/disease/add>**

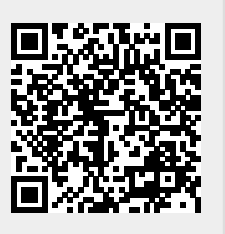

Last update: **2021/08/13 11:54**